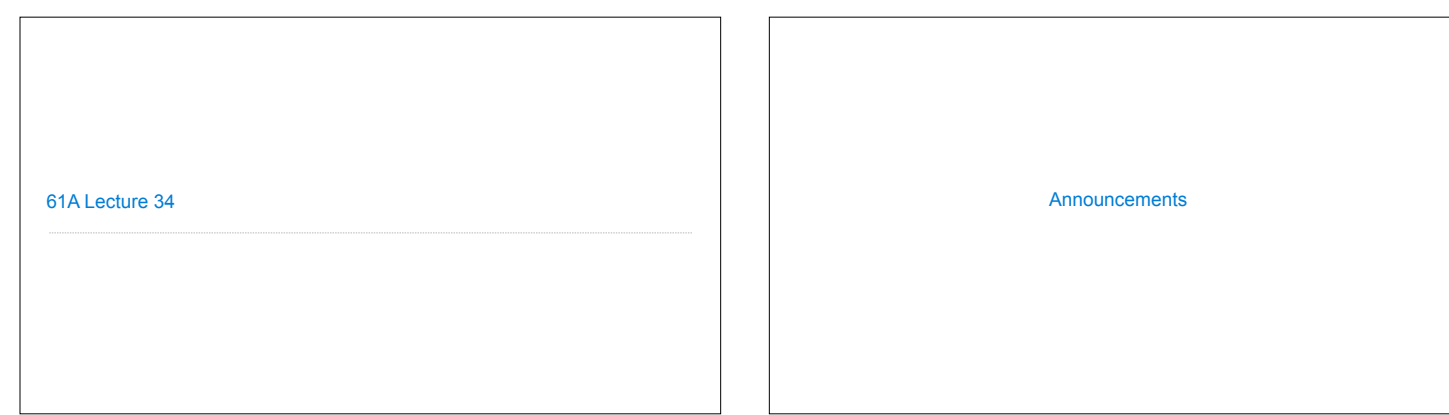

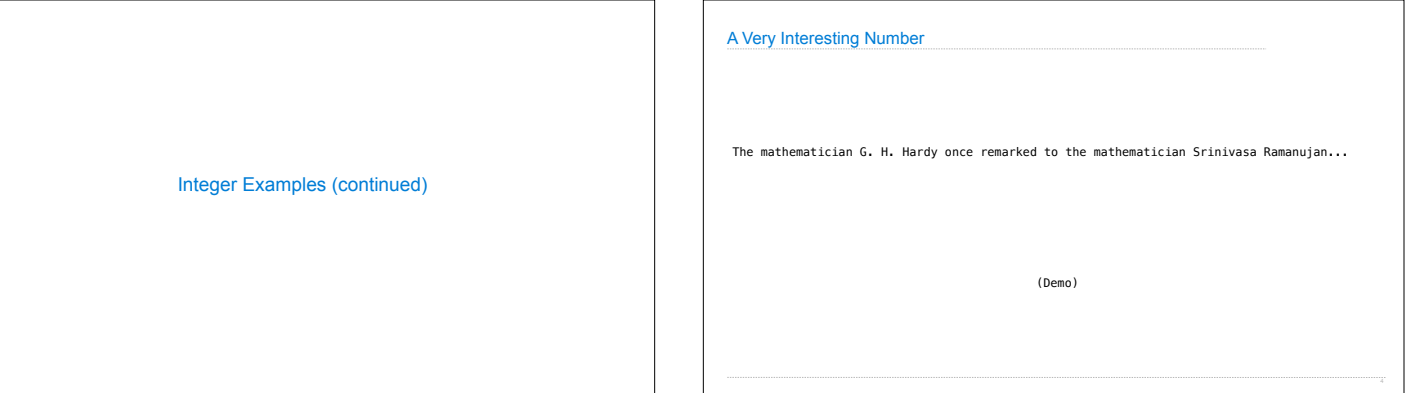

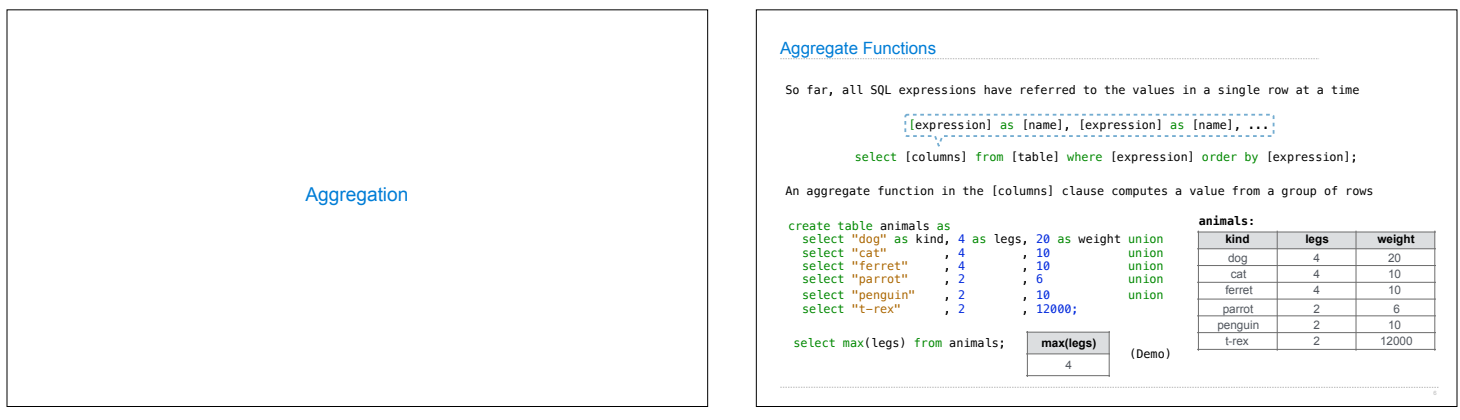

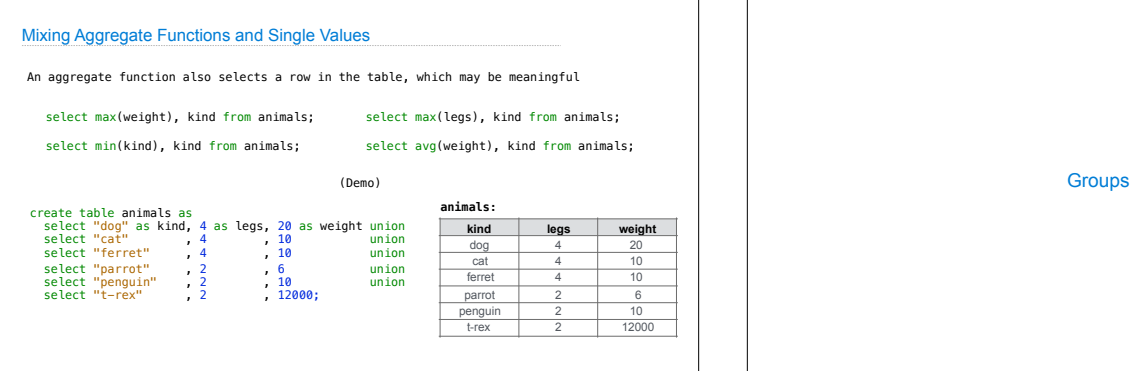

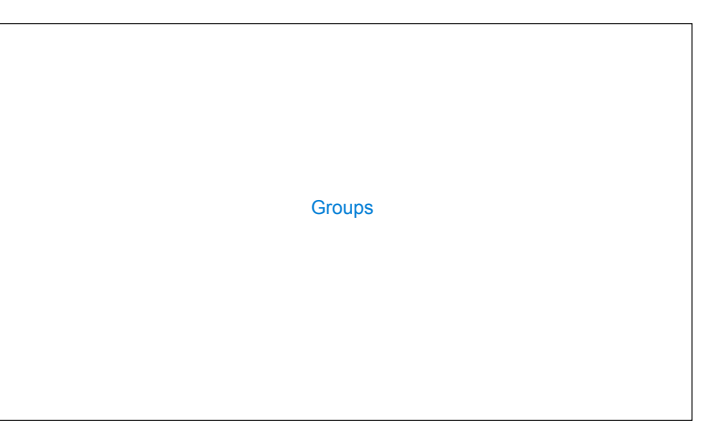

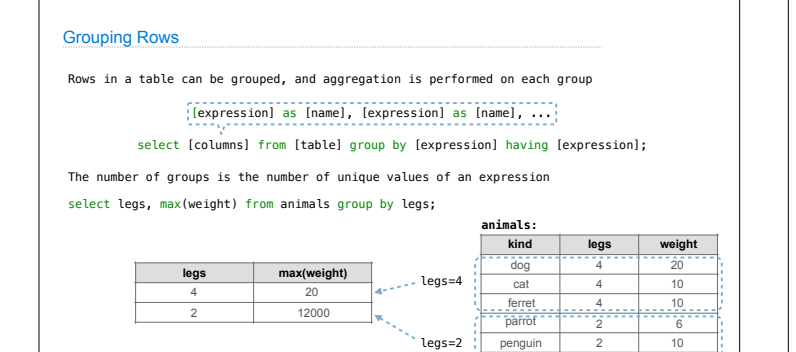

(Demo)

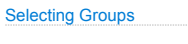

Rows in a table can be grouped, and aggregation is performed on each group

## [expression] as [name], [expression] as [name], ...

select [columns] from [table] group by [expression] having [expression];

## A having clause filters the set of groups that are aggregated

select weight/legs, count(\*) from animals group by weight/legs having count(\*)>1;

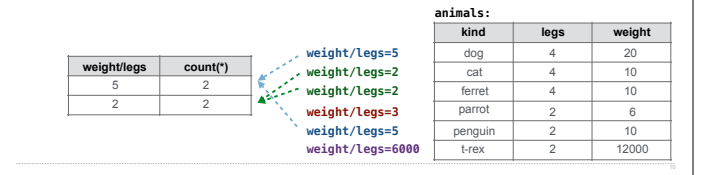

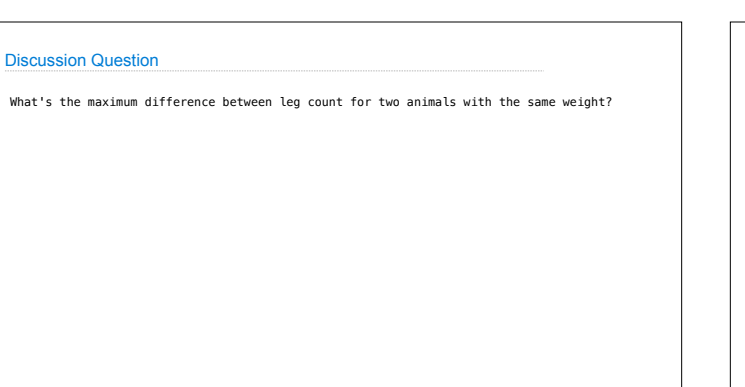

t-rex 2 12000

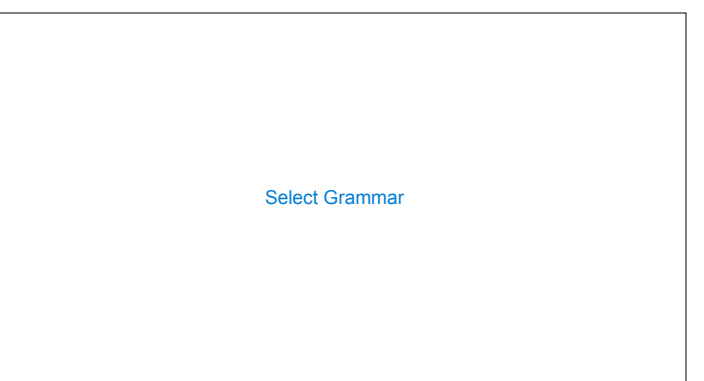

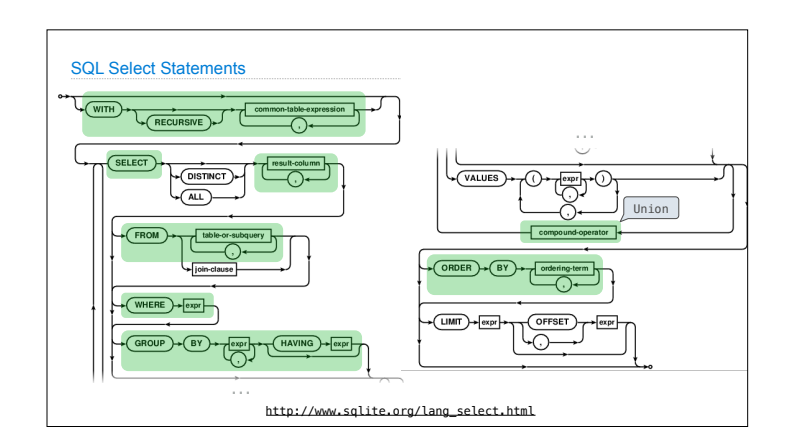